## **PROGRAM STUDI TEKNIK INFORMATIKA**

## **IMPLEMENTASI METODE COSINE SIMILARITY UNTUK REKOMENDASI PRODUK PADA APLIKASI PENJUALAN BERBASIS MOBILE(STUDI KASUS KOPERASI SURYA BAROKAH PALEMBANG)**

**M.Bagus Sujasman 141420219**

Skripsi ini diajukan sebagai syarat memperoleh gelar Sarjana Komputer

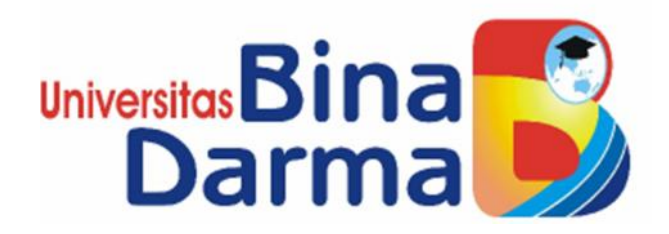

**FAKULTAS ILMU KOMPUTER UNIVERSITAS BINA DARMA PALAEMBANG 2020**

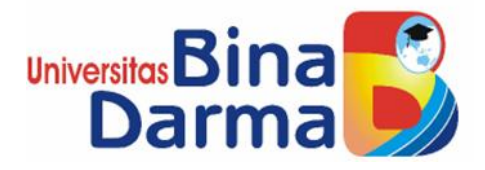

## **IMPLEMENTASI METODE COSINE SIMILARITY UNTUK REKOMENDASI PRODUK PADA APLIKASI PENJUALAN BERBASIS MOBILE(STUDI KASUS KOPERASI SURYA BAROKAH PALEMBANG)**

**M.Bagus Sujasman**

### **141420219**

Skripsi ini diajukan sebagai syarat memperoleh gelar Sarjana Komputer

**PROGRAM STUDI TEKNIK INFORMATIKA FAKULTAS ILMU KOMPUTER UNIVERSITAS BINA DARMA PALAEMBANG 2020**

#### **HALAMAN PENGESAHAN**

### **IMPLEMENTASI METODE COSINE SIMILARITY UNTUK** REKOMENDASI PRODUK PADA APLIKASI PENJUALAN BERBASIS MOBILE(STUDI KASUS KOPERASI SURYA BAROKAH PALEMBANG)

**M.Bagus Sujasman** 141420219

Telah diterima sebagai salah satu syarat untuk memperoleh gelar Sarjana Komputer pada Program Studi Teknik Informatika

Pembimbing/ Diana, S.Si., M.Kom

Pembimbing II

Ahmad Syazili, M.Kom

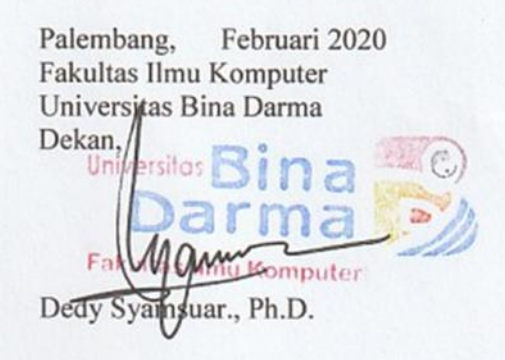

#### **HALAMAN PERSETUJUAN**

Skripsi Berjudul "IMPLEMENTASI METODE COSINE SIMILARITY UNTUK REKOMENDASI PRODUK PADA APLIKASI PENJUALAN BERBASIS **MOBILE(STUDI KASUS KOPERASI SURYA BAROKAH** PALEMBANG)"Oleh "M.Bagus Sujasman" telah di pertahankan didepan komisi penguji dan pada hari Kamis tanggal 16 Januari 2020

### Komisi Penguji

1. Diana, S.Si., M.Kom

- Ahmad Syazili, M.Kom 2.
- 3. Heri Suroyo, M.Kom
- 4. Dr. H. Jemakmun, M.Si

Ketua

Sekretaris

Anggota

Anggota

Mengetahui, Program Studi Teknik Informatika Fakultas Ilmu Komputer Universitas Bina Darma Ketua. Universitas mputer akult llmu Dr. Widya Cholil, S.Kom., M.I.T.  $\mathsf{iii}$ 

#### **PERNYATAAN**

Saya yang bertanda tangan dibawah ini :

Nama: M.Bagus Sujasman

Nim: 141420219

Dengan ini menyatakan bahwa:

- 1. Karya tulis saya (tugas akhir/skripsi/tesis) ini adalah asli dan belum pernah diajukan untuk mendapat gelar akademik baik (ahli madya/sarjana/megister) di Universitas Bina Darma Palembang atau di perguruan tinggi lainnya.
- 2. Karya tulis ini murni gagasan, rumusan dan penelitian saya sendiri dengan arahan dari pembimbing.
- 3. Dalam karya tulis ini tidak terdapat karya atau pendapat yang telah ditulis atau dengan publikasi orang lain, kecuali secara tertulis dengan jelas dikutip dengan mencantumkan nama pengarang dan memasukkan kedalam daftar rujukan.
- 4. Saya bersedia tugas akhir/ skripsi/ tesis yang saya hasilkan dicetak keasliannya menggunakan plagiarism checker diunggah ke internet, sehingga dapat diakses publik secara daring.
- 5. Surat pernyataan ini saya tulis dengan sungguh-sungguh dan apabila terbukti melakukan penyimpangan atau ketidak benaran dalam pernyataan ini, maka saya bersedia menerima sanksi dengan peraturan dan perundang-undangan yang berlaku.

Demikianlah pernyataan ini saya buat agar dapat dipergunakan sebagaimana mestinya.

Palembang, Februari 2020 **Penulis TERAI** MPEL ECAHF315172933 000 A.Bagus Sujasman 141420219

iv

# **MOTTO DAN PERSEMBAHAN**

## **MOTTO :**

*" Menuju tak terbatas dan Melampauinya."*

*" Berdiri dan Sukseslah Tanpa Menjatuhkan Orang Lain."*

*" Jika kamu sudah mengerahkan segala upaya untuk mencapai sesuatu tetapi gagal, berdo'alah dan pasrahkan semuanya kepada "***ALLAH S.W.T** *niscaya pasti akan ada jalan terbaik yang diberikan "*

# **PERSEMBAHAN**

**Kupersembahkan kepada :**

- *Kepada ibundaku tercinta yang selalu mendo'akan dan menjadi sumber kekuatanku.*
- *Keluarga besarku yang senantiasa memberikan semangat untuk setiap langkah yang ku pilih.*
- *Kepada Koperasi Surya Barokah Palembang yang memberikan support untukku dalam penyusunan ini hingga akhir.*
- *Kepada Keluarga Razta yang menuangkan banyak waktunya dalam penyusunan ini hingga akhir.*
- *My lovely Lili Adila yang senantiasa mendoakan serta memberikan motivasinya.*
- *Sahabat – sahabatku seperjuangan diBinadarma serta kando Madi yang telah memberikan support untukku dalam penyusunan ini hingga akhir.*
- *Teman – teman Teknik Informatika angakatan 2014.*
- *Almamater* **UNIVERSITAS BINA DARMA***.*

### **ABSTRAK**

Koperasi Surya Barokah Palembang merupakan koperasi yang bergerak dibidang penjualan, umumnya menjual berbagai produk makanan, minuman dan barang kebutuhan hidup lainnya. Dengan berkembangan pesatnya teknologi informasi (TI) khususnya pada perangkat komunikasi berbasis *mobile*. Sehubungan dengan hal tersebut, perusahaan atau para penggiat bisnis *online* berupaya untuk memperkaya *content* dan meningkatkan strategi pemasaran agar dapat memaksimalkan usaha dan pendapatan. Maka dari itu lahirlah sebuah ide untuk menerapkan sistem rekomendasi produk menggunakan metode *Cosine Similrity*. Implementasi metode *cosine similarity* untuk rekomendasi produk pada aplikasi penjualan berbasis *mobile* yang bertujuan untuk menampilkan nilai kemiripan pada suatu produk dalam penjualan. Rumusan masalah penelitian ini adalah bagaimakah cara mengimplementasikan metode *Cosine Similarity* untuk membuat fitur rekomendasi produk pada aplikasi penjualan berbasis *mobile* pada koperasi surya barokah Palembang? Penelitian ini menggunakan metode studi pustaka dan wawacara. Dari hasil penelitian dan pembahasan pada penelitian ini dapat disimpulkan sebagai berikut, metode *Cosine Similarity* dapat diterapkan pada aplikasi penjualan berbasis *mobile* untuk mencari angka persentase kemiripan produk dengan hasil kemiripan yang tinggi. Hasil dari persentase kemiripan produk dapat kita jadikan acuan untuk mencari produk lain yang memiliki kompososisi yang sama. Berdasarkan hasil percobaan simulasi hasil perhitungan dari aplikasi web dan aplikasi mobile serta perhitungan secara manual, semua hasil pada penghitungan *cosine similarity*nya sama. Sehingga membuat penelitian ini bermanfaat serta sangat efektif untuk mencari kemiripan pada suatu produk dengan produk lainnya. Dari permasalahan inilah penulis mengangkat permasalahan ini ke dalam penulisan Skripsi yang berjudul **"IMPLEMENTASI METODE COSINE SIMILARITY UNTUK REKOMENDASI PRODUK PADA APLIKASI PENJUALAN BERBASIS MOBILE (STUDI KASUS KOPERASI SURYA BAROKAH PALEMBANG)"**

Kata kunci:*Rekomendasi, Cosine Similarity, Aplikasi Penjualan, Mobile*

### KATA PENGANTAR

Puji syukur kehadirat Allah SWT karena berkat rahmat dan karunia-Nya jualah, skripsi ini dapat diselesaikan guna memenuhi salah satu syarat untuk diteruskan menjadi skripsi sebagai proses akhir dalam menyelesaikan pendidikan dibangku kuliah.

Skripsi ini disusun sebagai salah satu syarat untuk dilanjutkan menjadi sebuah skripsi sebagai proses akhir dalam menyelesaikan pendidikan strata satu (S1). Dalam penulisan skripsi ini, tentunya masih jauh dari sempurna. Hal ini dikarenakan keterbatasannya pengetahuan yang dimiliki. Oleh karena itu dalam rangka melengkapi kesempurnaan dari penulisan skripsi ini diharapkan adanya saran dan kritik yang diberikan bersifat membangun.

Pada kesempatan yang baik ini, tak lupa penulis menghaturkanterimakasih kepada semua pihak yang telah memberikan bimbingan, pengarahan,nasehat dan pemikiran dalam penulisan skripsi ini, terutama kepada :

- 1. Dr. Sunda Ariana, M.Pd, MM., selaku Rektor Universitas Bina Darma Palembang.
- 2. Dedy Syamsuar., Ph.D. selaku Dekan Fakultas Ilmu Komputer
- 3. Dr. Widya Cholil, S.Kom., M.I.T., selaku Ketua Program Studi Teknik Informatika.
- 4. Diana, S.Si., M.Kom., selaku Pembimbing I yang banyak memberikan bimbingan dan arahan penulisan skripsi ini.
- 5. Ahmad Syazili, M.Kom., selaku Pembimbing II yang telah memberikan bimbingan penulisan skripsi ini.
- 6. Orang Tua, Saudara-saudaraku yang memberikan support dalam penyusunan skripsi ini.
- 7. Seluruh teman dan sahabat-sahabatku yang selalu memberikan dorongan dan masukan serta bantuan baik morilmaupun materil yang tak ternilai harganya.

Palembang, Februari 2020

Penulis

## **DAFTAR ISI**

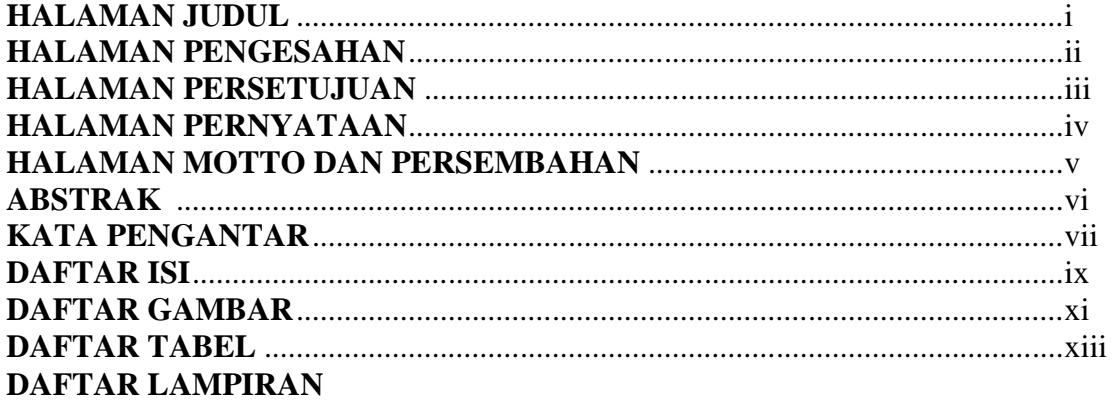

# **BAB I. PENDAHULUAN**

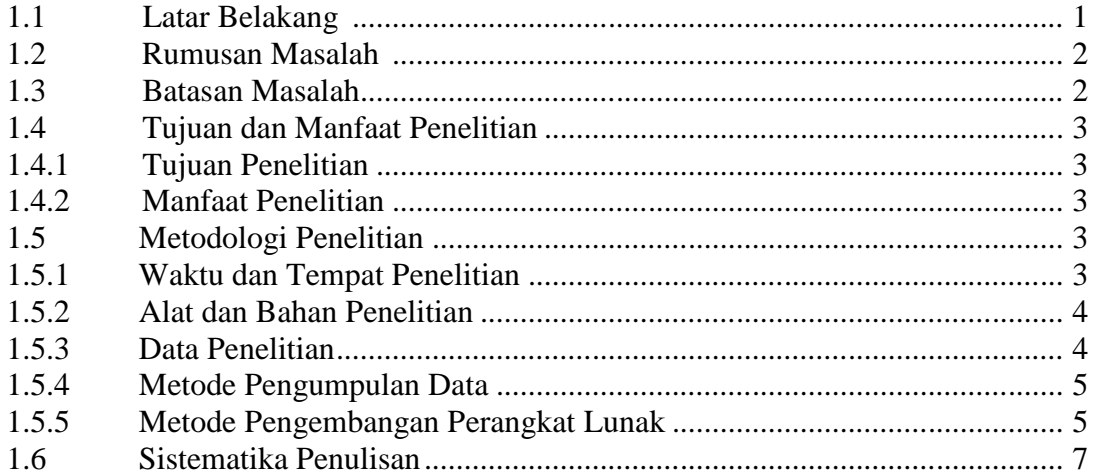

## **BAB II. LANDASAN TEORI**

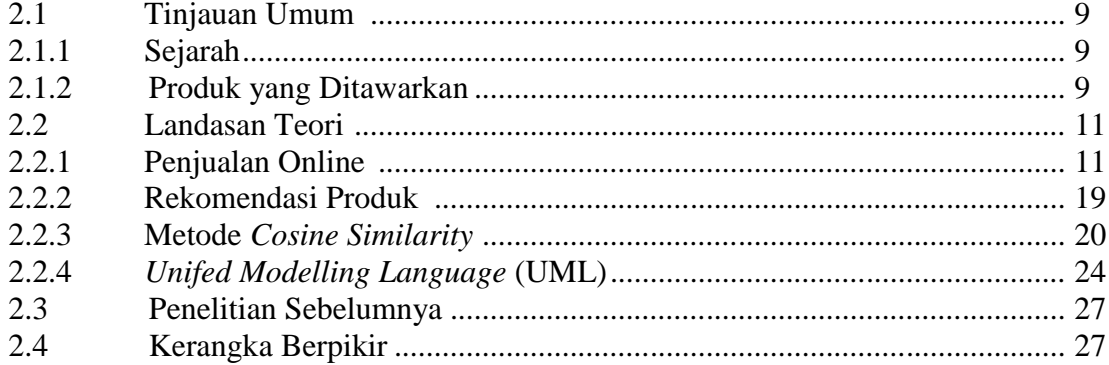

## **BAB III. ANALISIS DAN PERANCANGAN**

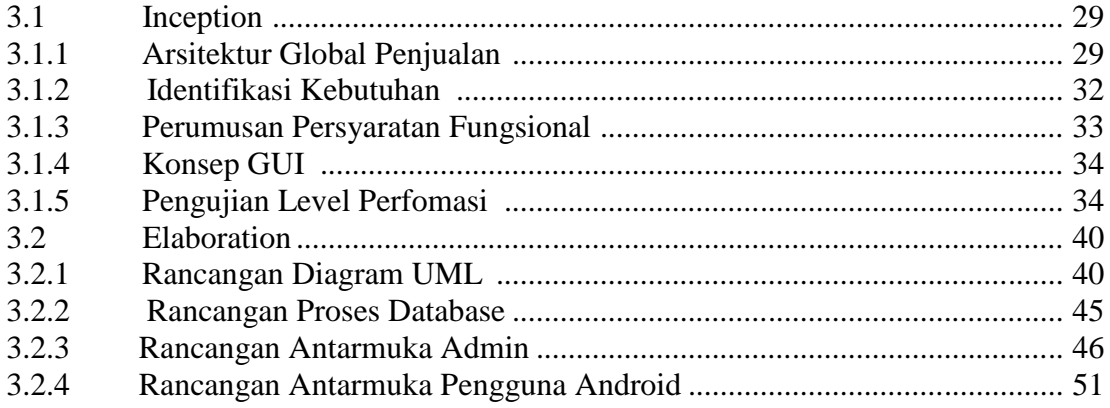

## **BAB IV. HASIL DAN PEMBAHASAN**

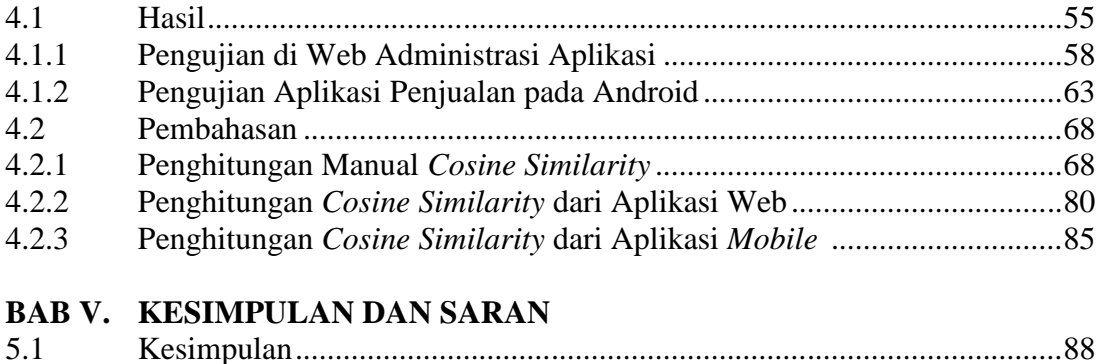

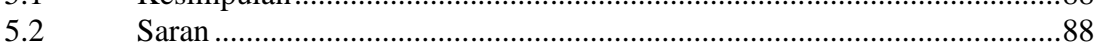

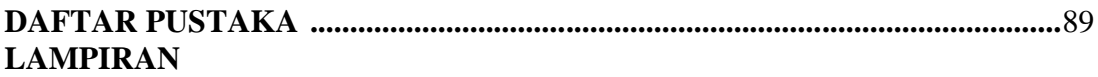

## **DAFTAR GAMBAR**

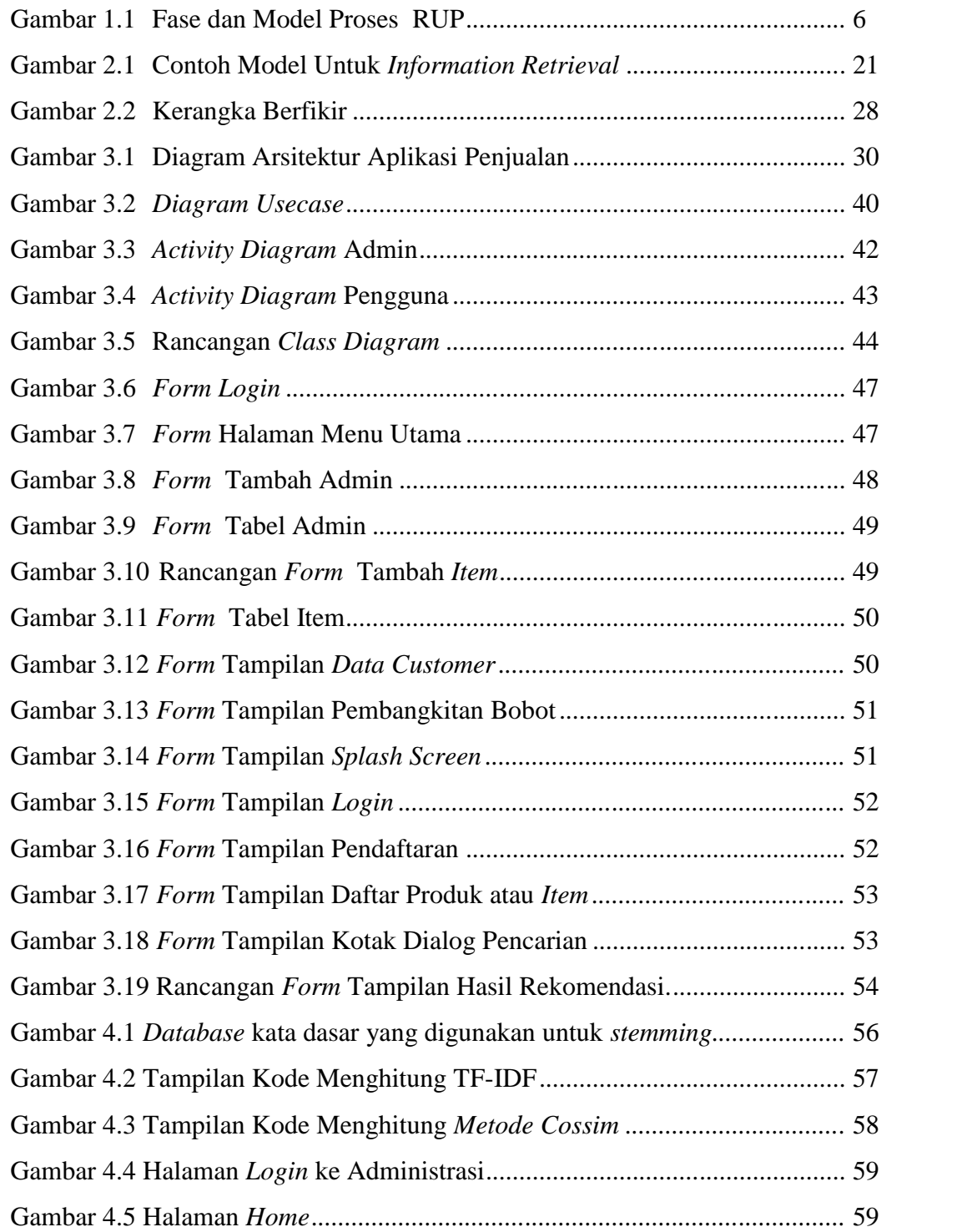

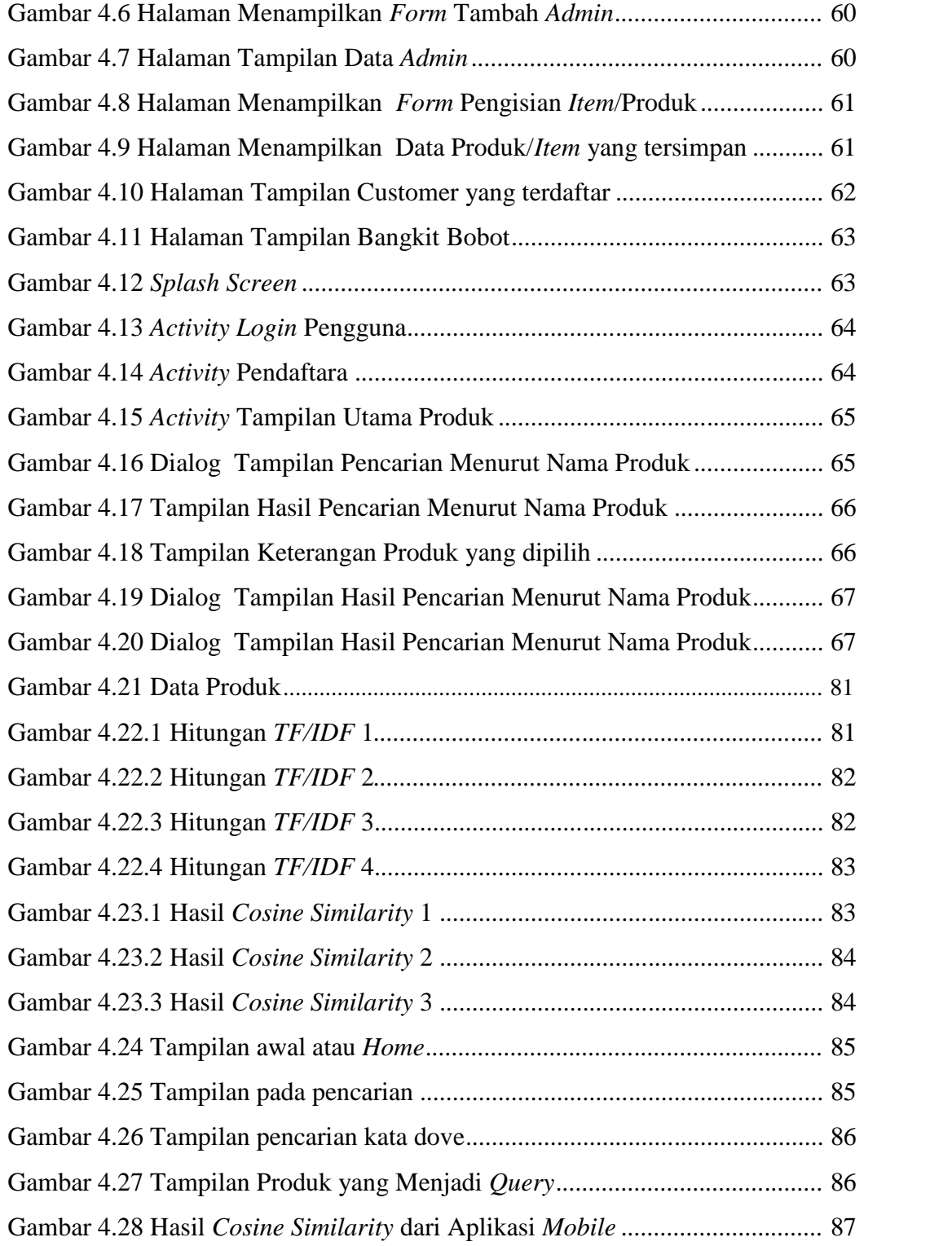

## **DAFTAR TABEL**

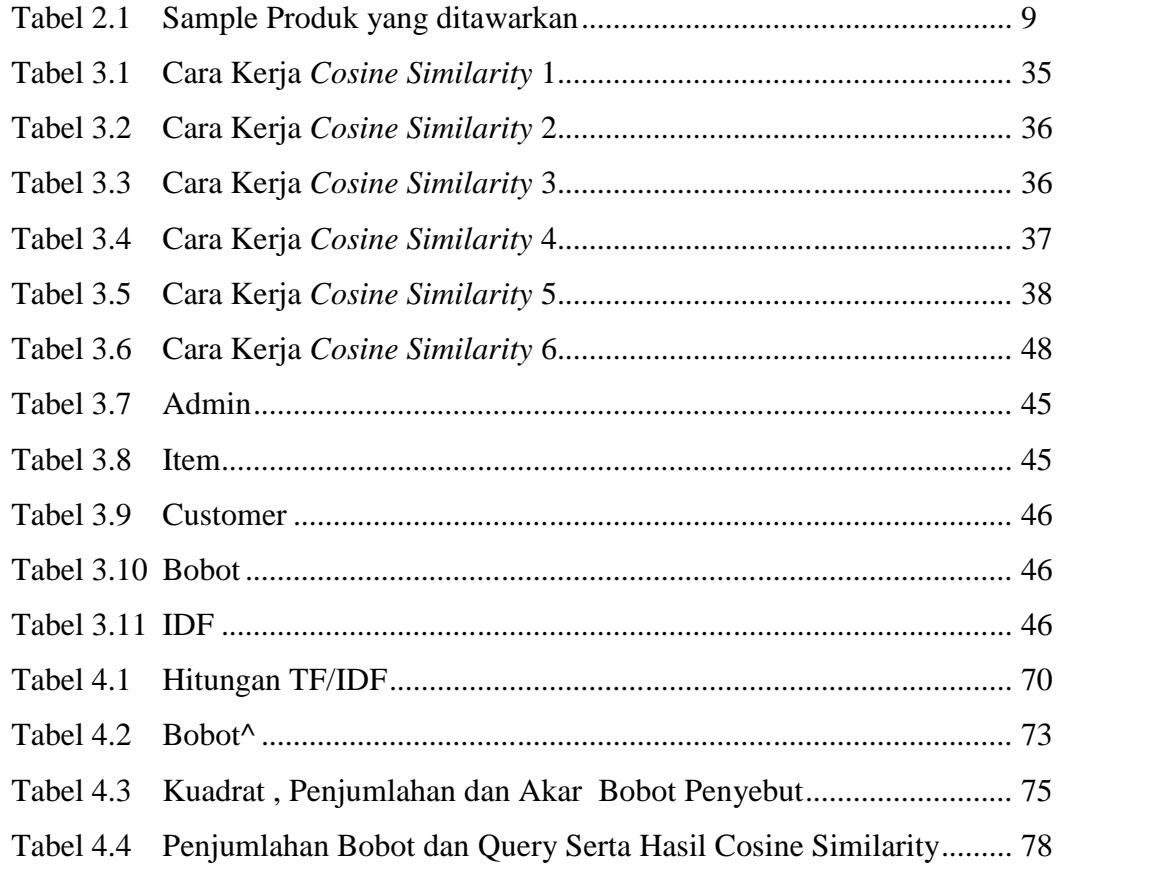